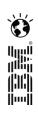

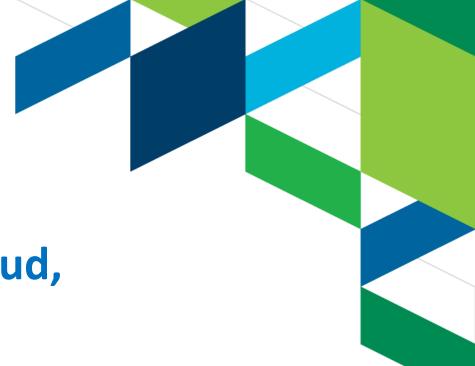

# Developing in the Cloud, for the Cloud

Scott Rich, IBM Distinguished Engineer Rational CLM Cloud Lead Architect

# Innovate2013

The IBM Technical Summit

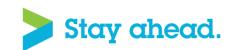

### Please note the following

IBM's statements regarding its plans, directions, and intent are subject to change or withdrawal without notice at IBM's sole discretion.

Information regarding potential future products is intended to outline our general product direction and it should not be relied on in making a purchasing decision.

The information mentioned regarding potential future products is not a commitment, promise, or legal obligation to deliver any material, code or functionality. Information about potential future products may not be incorporated into any contract. The development, release, and timing of any future features or functionality described for our products remains at our sole discretion.

Performance is based on measurements and projections using standard IBM benchmarks in a controlled environment. The actual throughput or performance that any user will experience will vary depending upon many factors, including considerations such as the amount of multiprogramming in the user's job stream, the I/O configuration, the storage configuration, and the workload processed. Therefore, no assurance can be given that an individual user will achieve results similar to those stated here.

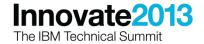

# The new development reality:

Consumerization of technology

**Cloud & Mobile** Revolution

Systems of engagement

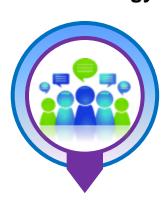

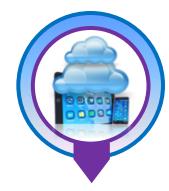

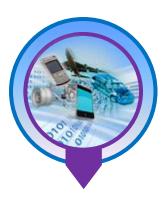

Developers making more decisions

Changing the types of Line of Business and software that gets built

marketing driving

**New Development Reality** 

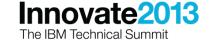

## The Case for Developing in the Cloud

- More and more applications have moved to the Web, to mobile devices, and are being run in Cloud environments
- Rational's Application lifecycle tools offer lifecycle capabilities in the Web
- But Development tasks are largely still done on the desktop in environment like Eclipse or Visual Studio
- Could we offer this experience in the Web, and integrate it into the software lifecycle?
- This is what we're delivering with JazzHub, using the Eclipse Orion technology

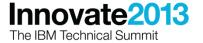

## JazzHub: your place to Developer for the Cloud, in the Cloud

#### What is JazzHub?

- JazzHub allows you to develop and collaborate on software projects in the cloud.
- Fully hosted task tracking, agile planning, and integrated source control so you have everything you need to develop your next app, feature or product.
- IBM's premiere hosted environment for Cloud application development, with built-in DevOps capabilities
- Free public and fee-based private projects (free during Beta)
- Explore and join existing projects

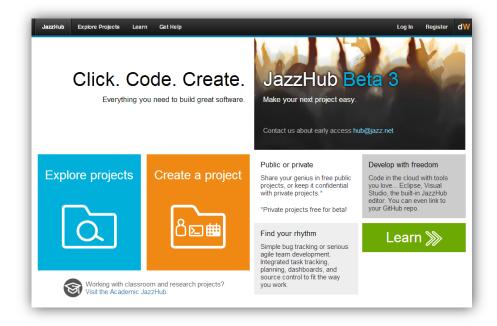

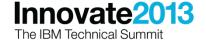

## Do developers really want to move to the Cloud?

Progression of desktop to cloud-based tools

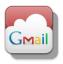

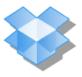

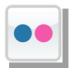

Shift in developer knowledge sharing

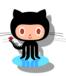

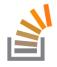

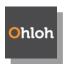

Deploying to Cloud-based PaaS, laaS, etc.

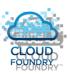

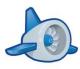

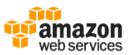

How enjoyable was your last IDE setup experience ???

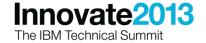

#### What is Orion?

- Eclipse "platform" project initiated 2 years ago -- Tools for the web, on the web
- An evolution in tooling leveraging the impressive recent improvements in browser capabilities and availability of cloud services
- Embracing the shift to web-based application delivery and enabling cross site collaboration of "pluggable" services
- A community that benefits from compatibility between a common set of components and services to create richer cloud based tools than they might otherwise by themselves

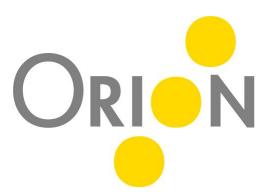

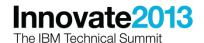

### Orion Key Features

- Replaces need for a desktop IDE
  - Initially targeting needs of web developers (HTML, JavaScript, CSS, Ruby, Python)
- Enable "Core" Coding Activities in a Browser
  - Code editing, navigating source, search, integration with Source Control Management
- Speed / Responsive UI Design
- Extensibility and Community are what sets Orion apart

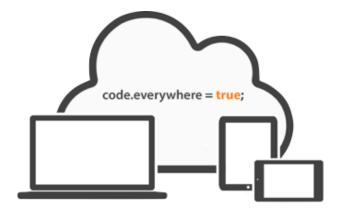

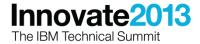

## Mobile Support

- Tablets such as the iPad, iPad mini and Android based platforms are fully supported by Orion
- Add a bluetooth keyboard for a mini workstation

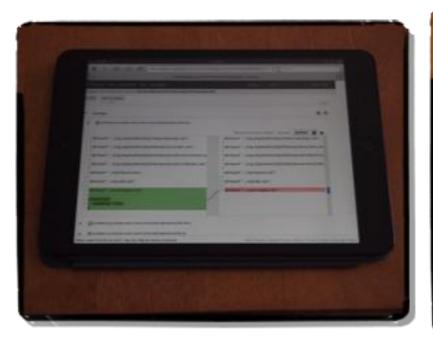

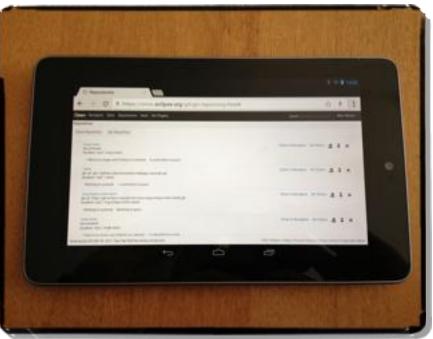

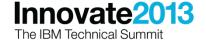

#### Two sources of an Orion Server

- Multi-user Equinox based Java Server
- Great for reusing existing Eclipse plug-ins and exposing them REST-fully to an Orion client
- Node.js based single user NPM install
- Very portable and great performance and used anywhere Node is installed

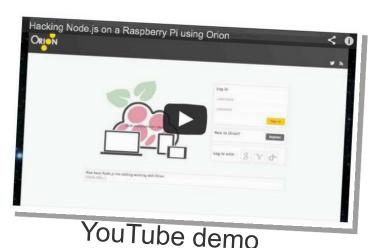

Also works on embedded boards like the Raspberry Pi

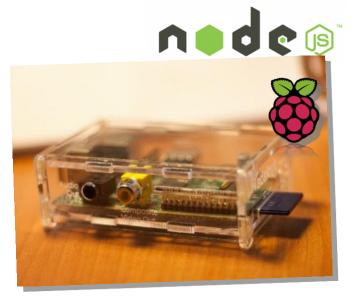

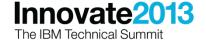

# Demo

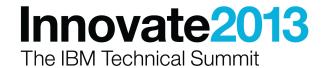

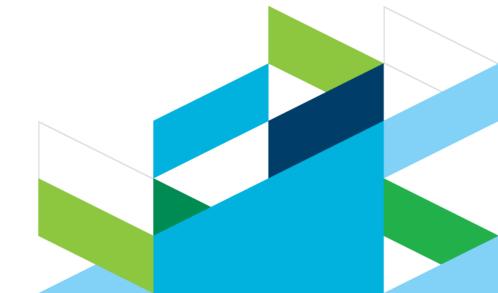

### What about the Community?

- VMWare JavaScript tooling editor named "Scripted"
- Firefox embeds Orion for the Scratchpad and Debug tools
- e(fx)clipse leveraging JavaFX, OSGi, Eclipse and Orion
- Maqetta leverages the Orion core and file system
- HP and SAP, ...

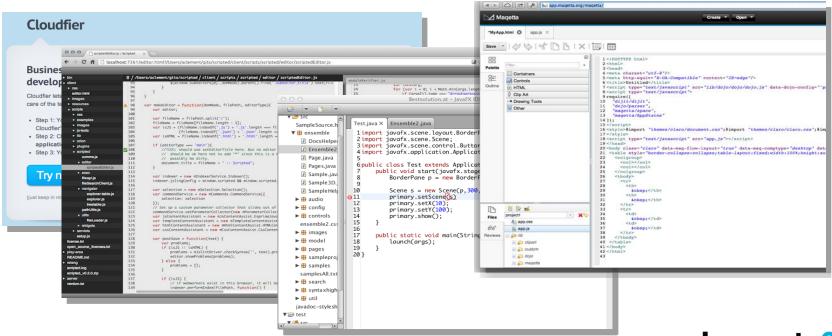

## So we've got a browser-based IDE, now what?

- Seems a little silly to run a Web server on my desktop to edit files
- Wouldn't it be ideal if there was a Cloud for Development where I could use Orion?
  - Integrated with hosted Software Configuration Management
  - Continuous Integration and Deployment
  - Tracking and Planning
  - Integration with Cloud runtimes...
- Introducing JazzHub for everyone
  - Expanding our Academic experiment from 2011 to welcome all public and private projects

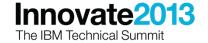

# Introducing JazzHub Beta 3

#### What is JazzHub?

- JazzHub allows you to develop and collaborate on software projects in the cloud.
- Fully hosted task tracking, agile planning, and integrated source control so you have everything you need to develop your next app, feature or product.
- IBM's premiere hosted environment for Cloud application development, with built-in DevOps capabilities
- Free public and fee-based private projects (free during Beta)
- Explore and join existing projects
- Start quickly. Simply.
  - No downloads required!
  - Create your first project in minutes

#### Work the way you want to work

- Browser-based development using integrated Eclipse Orion technology provided by JazzHub
- Full support for local development with Eclipse or Visual Studio
- Built in support for Jazz Source Control
- Connect to your existing GitHub projects

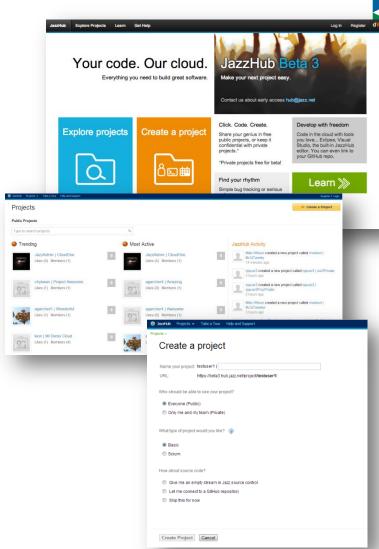

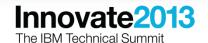

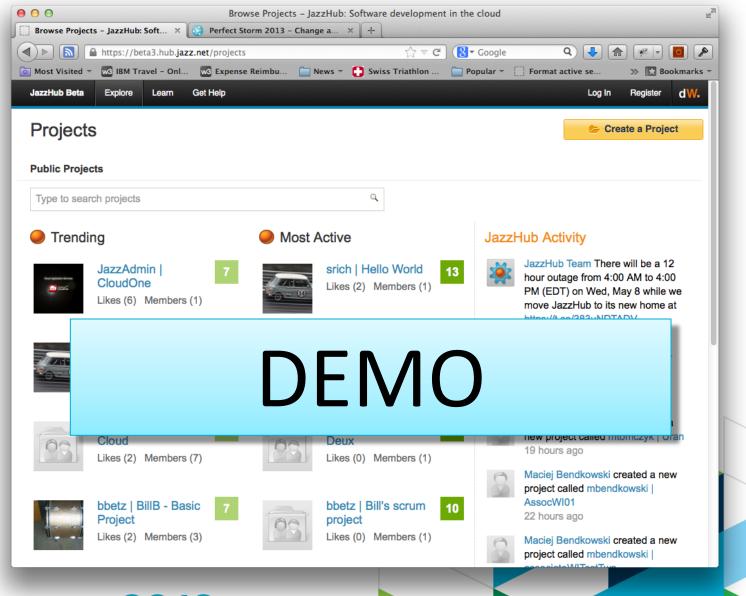

Innovate2013

The IBM Technical Summit

## Developing in the Cloud, for the Cloud

- So now I can edit my code in the Cloud, in the context of a hosted RTC project
  - Wouldn't it be cool if I could deploy my code right from there to a Cloud runtime?!?!?

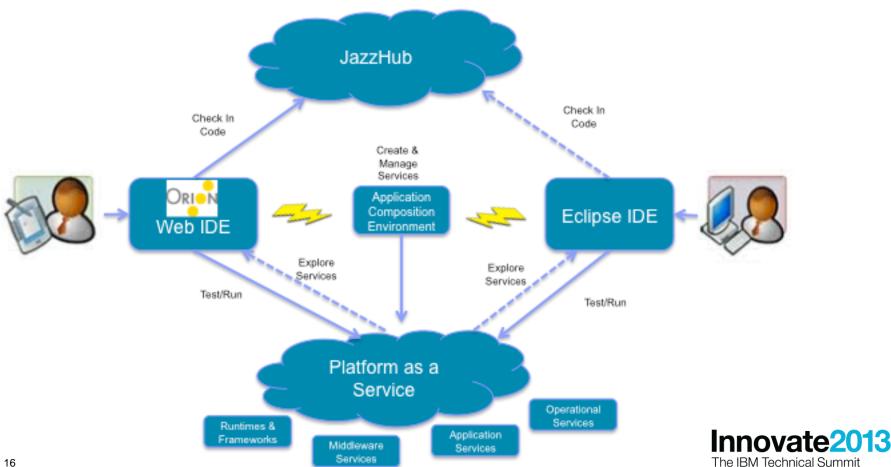

## Introducing IBM BlueMix

## Early Access Program\*

#### What is IBM BlueMix?

- An IBM initiative to develop an open cloud operating environment that encompasses runtimes, services, and tooling for "next gen" cloud application development
- Applications can be quickly composed from an extensible set of services from IBM and others
- Built-in support for Liberty and Worklight runtimes
- Streamlined rapid development and integrated DevOps with both Browserbased and Eclipse-based tools, backed by IBM's cloud-based developer offering, JazzHub
- We are inviting developers to join us and experiment with the Beta technology at BlueMix.net
- Cloud and on-premise offerings based on BlueMix are planned for 2014

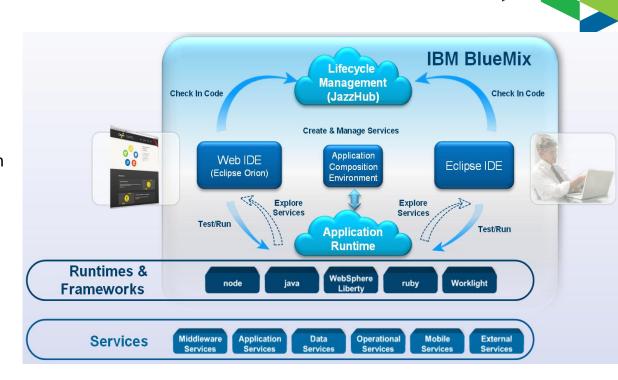

\* Contact <u>jstart@us.ibm.com</u> for more information about the BlueMix.net early access program. See a demo at Integration Center peds IC-16 and IC-17. For more info on IBM's open cloud architecture see <a href="http://www.ibm.com/developerworks/cloud/library/cl-open-architecture/">http://www.ibm.com/developerworks/cloud/library/cl-open-architecture/</a>

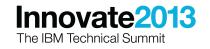

### Developing Your Cloud Application in the Browser

- JazzHub developers can work on their code right in the browser
- Powerful Orion-based source code editor
- Integrated with JazzHub SCM
  - organize changes and accept and deliver with your team from the browser
- One click away from your JazzHub project's tracking and planning
- Integrated with the runtime Cloud
  - Push an update right from the editor
  - Or drop into the shell for more control

```
app.js - Coding
    app.js - Coding
                                               server.js - Coding × I
                                                                    ECAT Wiki - Innov... ×
            Activities - Root / srich | innovate demo / CommentService / app.is
                                                                                                          Tools v
/*global __dirname console exports process require*/
▶ confid
                                    //Use 'restify' to provide RESTful service
icap .icap
                                    var restify = require('restify');
                                    var fs = require('fs');
project
                                    // The meta-data of the HTTP server
app.js
                                    var httpServer = require('./config/httpServer.json');
manifest.vml
                                   // debug config info
                                var env_source = process.env.ICAP_SERVICES ? process.env.ICAP_SERVICES : p
npm-shrinkwrap.ison
                                    console.log("Using service config from " + (process.env.ICAP_SERVICES ? "I
                                   //console.log("Comment service config:" + env_source);
package.json
serviceFilter1.js
                                14 // Create HTTP server with required parsers
                                15 var server = restify.createServer({
serviceImpl1.js
                                        name: httpServer.name.
                                        version: httpServer.version
testClient.js
                                18 });
                                19 // for SSL
                                20 var serverSSL;
                                21 if (httpServer.sslEnabled) {
                                        var serverSSL = restify.createServer({
                                            name : httpServer.name,
                                24
                                            version: httpServer.version,
                                            key : fs.readFileSync(httpServer.sslKey),
                                26
                                            certificate : fs.readFileSync(httpServer.sslCertificate)
                                        }):
  IBM.
                                               Terms of Use | Privacy Policy
```

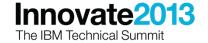

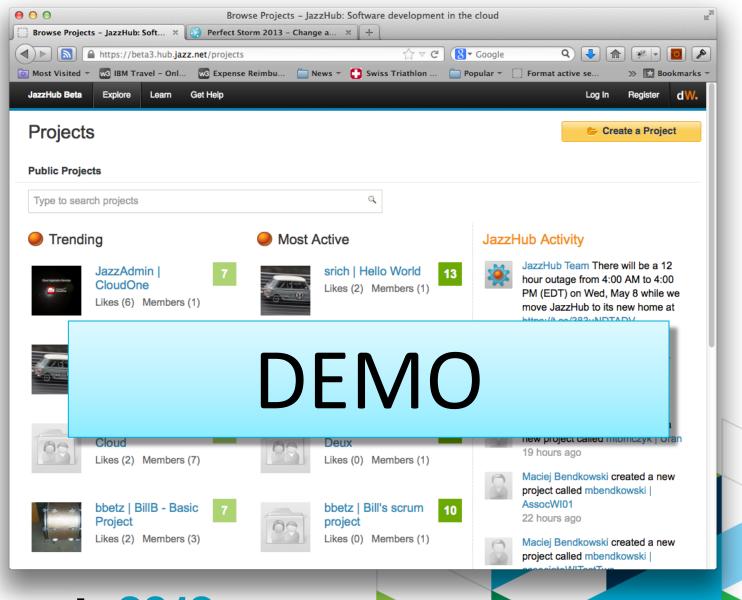

Innovate2013

The IBM Technical Summit

## Orion in a Future DevOps Tool Chain for the Cloud

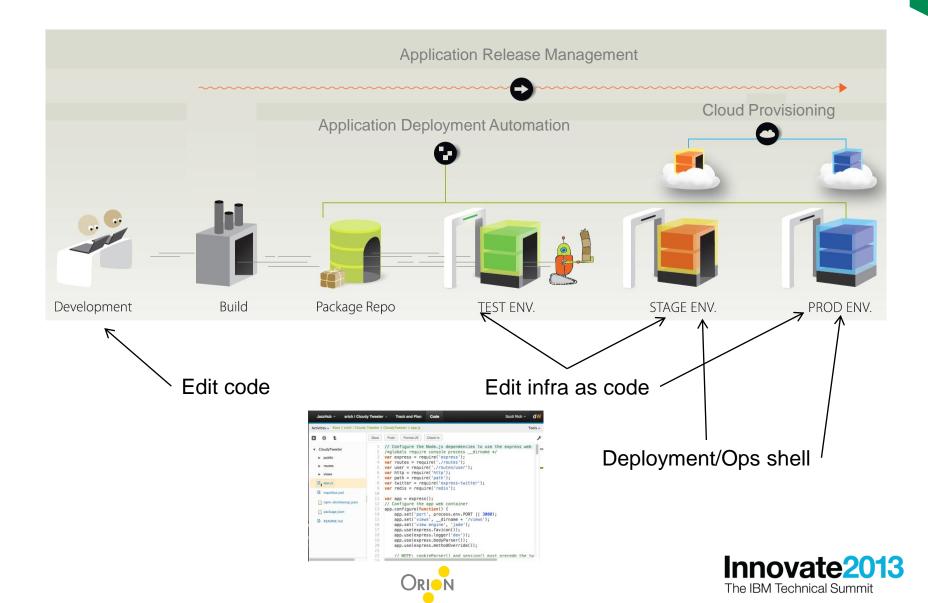

## Developing Your Cloud Application in Eclipse

- Eclipse developers can connect to JazzHub and develop using IBM's Icap tooling
- Cloud Explorer for application composition
  - Drag/drop service composition
- Local sandbox for debug and testing
- Local sample services
- (in progress) Deploy from local Development env to BlueMix cloud

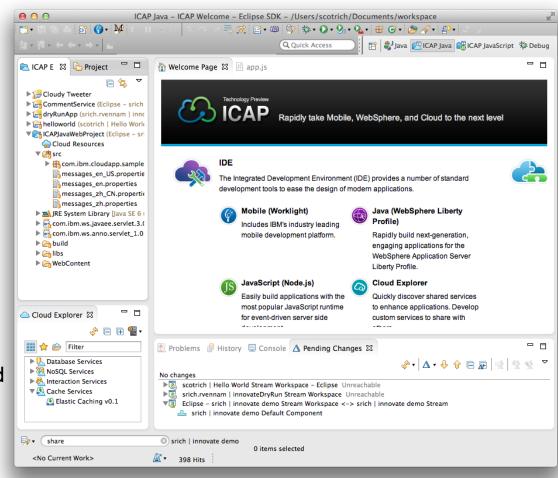

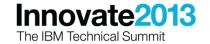

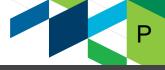

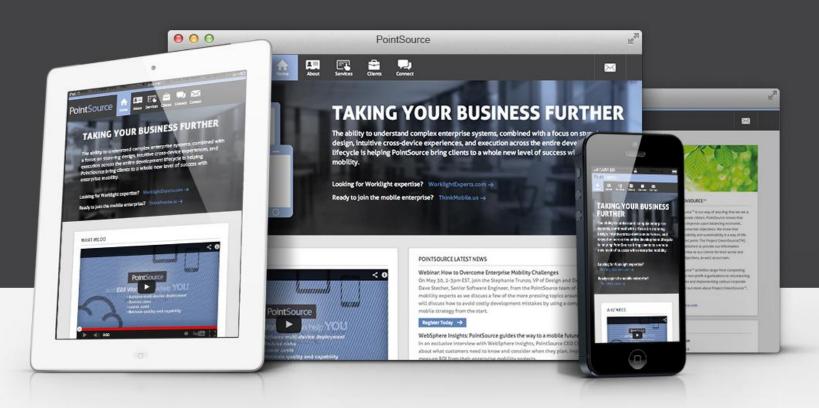

Stephanie Trunzo, Chief Creative Officer sltrunzo@pointsourcellc.com

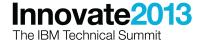

### WHY Develop in the Cloud?

- Speed of time to market critical in mobility
  - -Get projects running in hours, not weeks
- IT budgets often overspent, or mobile strategy owned by non-IT org (CMO office for example)
  - -Direct cost savings over traditional local systems
  - Indirect cost savings to us and client through better project management, lifecycle support
- Supporting the full development lifecycle often not a priority... until it is
  - SaaS tools enable us to deliver higher quality, and better ongoing support environments
- Consulting/services with clients requires collaboration and hand-offs
  - -Collaboration improves when technology is frictionless
  - -Solve distributed connectivity issues
  - -Runs efficiently multi-tenant for different businesses or business units
  - -Onboarding and handing off solutions far more efficient

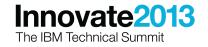

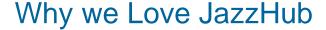

- Transparent development and planning
- Up and running in 5 minutes
- Immediate collaboration
- Enable example code; point customers to see value
- Simple on-ramp to get clients started with development tools

PointSource projects in JazzHub:

- PS Whiteboard
- Major retail B2C storefront
- Major insurance sales center
   B2B
- Internal development and design work
- PS.SDK

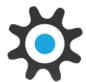

JazzHub partner for mobile development lifecycle

www.PSWhiteboard.com

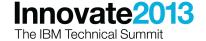

#### **PS** Whiteboard

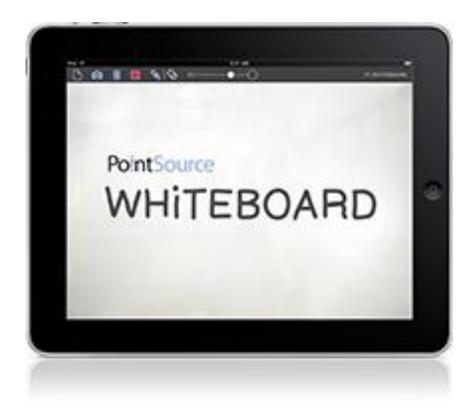

#### Capabilities:

- Capture your ideas elegantly in a free solution
- Import or capture a photo or document and sketch on top of that to mockup drawings or wireframes and designs
- Save and share for continued collaboration

#### **Industry applications:**

- Insurance claims adjusters may take photos of damage and take notes about the damage
- Doctors can make notes on x-rays
- Product engineers can quickly sketch on existing schematics
- Kids can even draw funny faces on their pets, or they can let their imagination go wild with freeform drawing

#### Worklight:

- Created to aid in our own creative processes by a small team of our talent using IBM Worklight
- Within 2 weeks from PoC we had a productionready, cross device solution
- Built in Worklight using jQuery, Backbone, and Bootstrap. Apache Cordova was used to integrate with the native device camera and photo album

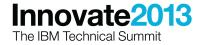

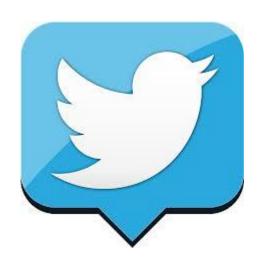

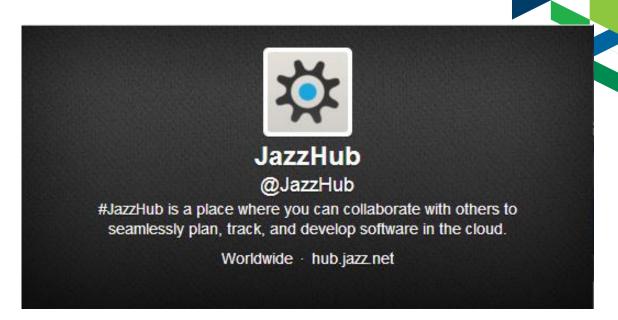

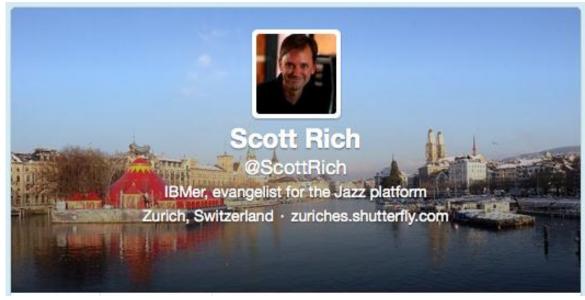

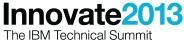

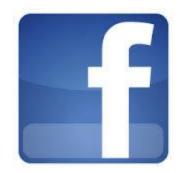

#### https://www.facebook.com/jazzhub

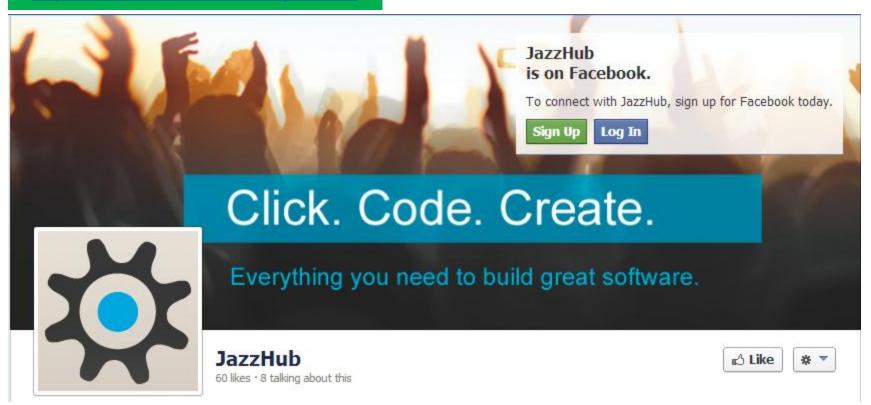

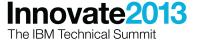

## Acknowledgements and disclaimers

**Availability**: References in this presentation to IBM products, programs, or services do not imply that they will be available in all countries in which IBM operates.

The workshops, sessions and materials have been prepared by IBM or the session speakers and reflect their own views. They are provided for informational purposes only, and are neither intended to, nor shall have the effect of being, legal or other guidance or advice to any participant. While efforts were made to verify the completeness and accuracy of the information contained in this presentation, it is provided AS-IS without warranty of any kind, express or implied. IBM shall not be responsible for any damages arising out of the use of, or otherwise related to, this presentation or any other materials. Nothing contained in this presentation is intended to, nor shall have the effect of, creating any warranties or representations from IBM or its suppliers or licensors, or altering the terms and conditions of the applicable license agreement governing the use of IBM software.

All customer examples described are presented as illustrations of how those customers have used IBM products and the results they may have achieved. Actual environmental costs and performance characteristics may vary by customer. Nothing contained in these materials is intended to, nor shall have the effect of, stating or implying that any activities undertaken by you will result in any specific sales, revenue growth or other results.

#### © Copyright IBM Corporation 2013. All rights reserved.

U.S. Government Users Restricted Rights - Use, duplication or disclosure restricted by GSA ADP Schedule Contract with IBM Corp.

IBM, the IBM logo, ibm.com, Rational, the Rational logo, Telelogic, the Telelogic logo, Green Hat, the Green Hat logo, and other IBM products and services are trademarks or registered trademarks of International Business Machines Corporation in the United States, other countries, or both. If these and other IBM trademarked terms are marked on their first occurrence in this information with a trademark symbol (® or ™), these symbols indicate U.S. registered or common law trademarks owned by IBM at the time this information was published. Such trademarks may also be registered or common law trademarks in other countries. A current list of IBM trademarks is available on the Web at "Copyright and trademark information" at <a href="https://www.ibm.com/legal/copytrade.shtml">www.ibm.com/legal/copytrade.shtml</a>

If you have mentioned trademarks that are not from IBM, please update and add the following lines:

[Insert any special third-party trademark names/attributions here]

Other company, product, or service names may be trademarks or service marks of others.

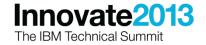

# Thank You

© Copyright IBM Corporation 2013. All rights reserved. The information contained in these materials is provided for informational purposes only, and is provided AS IS without warranty of any kind, express or implied. IBM shall not be responsible for any damages arising out of the use of, or otherwise related to, these materials. Nothing contained in these materials is intended to, nor shall have the effect of, creating any warranties or representations from IBM or its suppliers or licensors, or altering the terms and conditions of the applicable license agreement governing the use of IBM software. References in these materials to IBM products, programs, or services do not imply that they will be available in all countries in which IBM operates. Product release dates and/or capabilities referenced in these materials may change at any time at IBM's sole discretion based on market opportunities or other factors, and are not intended to be a commitment to future product or feature availability in any way. IBM, the IBM logo, Rational, the Rational logo, Telelogic, the Telelogic logo, and other IBM products and services are trademarks of the International Business Machines Corporation, in the United States, other countries or both. Other company, product, or service names may be trademarks or service marks of others.

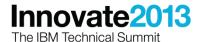

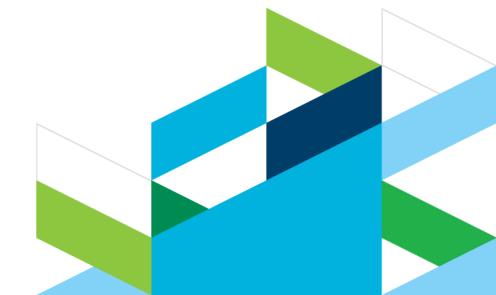